## **ɈȻɊȺɌɇȺə ɁȺȾȺɑȺ ȾɅə ɗɄɁɈȽȿɇɇɕɏ ɉȺɊȺɆȿɌɊɈȼ МОДЕЛИ СОЛОУ**

Работа представлена кафедрой информатики и вычислительной математики Карачаево-Черкесского государственного университета им. У. Дж. Алиева.  $Hay$ чный руководитель – доктор физико-математических наук, профессор Е. А. Семенчин

В статье поставлена обратная задача для оценки экзогенных параметров математической модели Солоу односекторной экономики. Предложен метод ее решения, который позволяет свести решение рассматриваемой задачи к решению нескольких относительно простых задач квадратичного программирования.

**The article presents the inverse problem for estimation of the exogenous parameters of the Solow mathematical model in the single-sector economy. The proposed method of its solution makes it possible to reduce solution of the considered problem to solution of several relatively simple tasks of square programming.**

Постановка задачи. Математическая модель экономического роста односекторной экономики (модель Солоу) имеет вид<sup>1</sup>:

$$
L = L_0 e^{vt}, \quad \frac{dK}{dt} = -\mu K + \rho X, \quad t \in [t_0, T], \quad K(t_0) = K_{0}(1)
$$

$$
X = F(K, L), \quad I = \rho X, \quad C = (1 - \rho) X, (2)
$$
  
где  $X$  – валовой внутренний продукт (BBII);  
 $K$  – объем производственных фондов;  $L$  –

число занятых в производственном процессе; *I* – инвестиции в экономику; *C* – объем фонда непроизводственного потребления;  $\mu$  – доля выбывших за год основных производственных фондов; *v* – годовой темп прироста числа занятых;  $\rho$  – норма накопления (доля валовых инвестиций в валовом внутреннем продукте).

 $\Pi$ еременные величины  $L = L(t)$ ,  $K = K(t)$ ,  $X = X(t)$ ,  $I = I(t)$ ,  $C = C(t)$  принято называть эндогенными (т. е. внутренними) переменными рассматриваемой экономической системы, параметры  $\mu$ ,  $\nu$ ,  $\rho$  – экзогенными (т. е. данными вне системы) параметрами, которые являются постоянными величинами, удовлетворяющими ограничениям<sup>2</sup>

$$
-1 < \nu < 1, \, 0 < \mu < 1, \, 0 < \rho < 1. \tag{3}
$$

Если ввести в рассмотрение относительные показатели<sup>3</sup>:

 $k = K/L - \phi$ ондовооруженность;  $x = X/L - \phi$ народно-хозяйственную производительность труда; *i* = *I/L* – удельные инвестиции (на одного занятого);  $c = C/L$  – среднедушевое потребление (на одного занятого), то модель (1), (2) в удельных (относительных) показателях примет вид:

$$
\frac{dk}{dt} = -\lambda k + \rho x, \quad t \in [t_0, T], \quad k(0) = k_0 = \frac{K_0}{L_0}, \quad \lambda = \mu + \nu, (4)
$$
\n
$$
x = f(k), \quad f(k) = F(\frac{K}{L}, 1), \quad i = \rho x, \quad c = (1 - \rho) x. (5)
$$

Задача определения  $L(t)$ ,  $K(t)$ ,  $X(t)$ ,  $I(t)$ ,  $C(t)$  из модели (1), (2) по заданным  $L(t)$ ,  $v$ ,  $\mu$ ,  $\rho$ ,  $K_{_0}$  условимся называть *прямой задачей*  $B(1), (2).$ 

Аналогично задачу определения  $k(t)$ ,  $x(t)$ ,  $i(t)$ ,  $c(t)$  из модели (4), (5) по заданным ν, μ, ρ, k<sub>0</sub> будем называть *прямой задачей* в этой модели.

В рамках модели (1), (2) сформулируем **задачу**: по заданным переменным L(t), K(t) (а *ɡɧɚɱɢɬ, ɢɩɨɨɞɧɨɜɪɟɦɟɧɧɨɡɚɞɚɧɧɵɦɏ*(*t*), *I* (*t*)*,*  $C(t)$ ,  $K_0$ ),  $t \in [t_0, T]$  найти параметры  $\mu$ ,  $\nu$ ,  $\rho$ .

Данную задачу условимся называть об**ратной задачей** (по отношению к указанной выше прямой). Она представляет существенный интерес в тех случаях, когда требуется по заданным статистическим данным значений  $L(t)$ ,  $K(t)$  в дискретные моменты времени  $t_0$ ,  $t_1$ ,  $t_2$ , K,  $t_n \in [0, T_1]$ ,  $T_1 < T_2$ восстановить модель (1), (2) и на ее основе спрогнозировать значения  $L(t)$ ,  $K(t)$ ,  $X(t)$ ,  $I(t)$ ,  $C(t)$  на последующие моменты времени *t*∈[*T*<sub>1</sub>, *T*].

Аналогично в рамках моделей (1), (2), (3), (4) можно сформулировать следующую  $\delta$ обратную задачу: *по заданным L(t)*, *k(t)*, *t*∈[*t*<sub>0</sub>, *T*] *Haŭmu μ, ν, ρ.* 

Метод решения поставленной задачи. Реально на практике функции  $L(t)$ ,  $K(t)$ ,  $k(t)$ задаются не в виде аналитического выражения, а таблично.

**Ɍɚɛɥɢɰɚ 1**

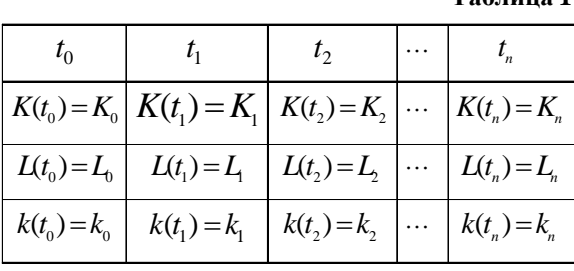

С помошью табл. 1 можно найти значения K'(*t*) или k'(*t*) в точках  $t_1$ ,  $t_2$ , K,  $t_n$ , воспользовавшись известными методами либо численного дифференцирования<sup>4</sup>, либо методом регуляризации<sup>5</sup>, минимизируя по  $K'(t)$  выражение

$$
(\int_{0}^{t} K'(t) \, d\tau - K(t) + K_0)^2 + \alpha \left( K'(t) \right)^2
$$

или по  $k'(t)$  – выражение

$$
(\int_{0}^{t} k'(t) dt - k(t) + k_0)^2 + \alpha (k'(t))^2,
$$

где  $\alpha$  – параметр регуляризации (достаточно малое положительное число), который на практике удобно находить методом под- $6$ opa $<sup>6</sup>$ .</sup>

Если вычислены  $K'(t_0)$ ,  $K'(t_1)$ ,  $\Lambda$ ,  $K'(t_n)$ по данным табл. 1, то, воспользовавшись соотношениями (1), (2), приходим к системам алгебраических уравнений:

$$
\begin{cases}\n\ln L(t_1) = \ln L_0 + v \cdot t_1, \\
\ln L(t_1) = \ln L_0 + v \cdot t_2, \\
\dots \\
\ln L(t_n) = \ln L_0 + v \cdot t_n,\n\end{cases} (6)
$$

$$
\begin{cases}\nK'(t_0) = -\mu K(t_0) + \rho \cdot F(L(t_0), K(t_0)), \\
K'(t_1) = -\mu K(t_1) + \rho \cdot F(L(t_1), K(t_1)) \\
\vdots \\
K'(t_n) = -\mu K(t_n) + \rho \cdot F(L(t_n), K(t_n)).\n\end{cases}
$$
\n(7)

Аналогично по данным табл. 1, воспользовавшись соотношениями  $(1)$ ,  $(4)$ ,  $(5)$ , придем к системе (6) и системе

$$
\begin{cases}\nk'(t_0) = -\lambda k(t_0) + \rho \cdot f(k(t_0)), \\
k'(t_1) = -\lambda k(t_1) + \rho \cdot f(k(t_1)), \\
\vdots \\
k'(t_n) = -\lambda k(t_n) + \rho \cdot f(k(t_n)).\n\end{cases} (8)
$$

Из (6) находим  $v_1$ ,  $v_2$ , K,  $v_n$ . Решая задачу квадратичного программирования<sup>7</sup>

$$
(\nu - \nu_1)^2 + (\nu - \nu_2)^2 + \dots + (\nu - \nu_n)^2 \to \min, -1 < \nu < 1,
$$
 (9)

найдем наилучшую в среднем квадратическом оценку  $\overline{v}$  параметра  $v$ .

Из системы (7), группируя первые *n* уравнений системы по *m* подсистем из двух уравнений (очевидно,  $m = C_{n+1}^2$ , где  $C_{n+1}^2$  – число сочетаний из  $(n+1)$  по 2), находим  $\mu_{0}$ ,  $\mu_1$ ,  $\Lambda$ ,  $\mu_m$   $\mu$   $\rho_0$ ,  $\rho_1$ ,  $\Lambda$ ,  $\rho_m$ .

Решая задачи квадратичного программирования

$$
(\mu - \mu_0)^2 + (\mu - \mu_1)^2 + \dots + (\mu - \mu_m)^2 \to \min, 0 < \mu < 1,
$$
 (10)

$$
(\rho - \rho_0)^2 + (\rho - \rho_1)^2 + \dots + (\rho - \rho_m)^2 \to \min, 0 < \rho < 1,
$$
 (11)

находим наилучшие в среднем квадратическом оценки  $\overline{\mu}, \overline{\rho}$  параметров  $\mu, \rho$ .

Совершенно аналогично из системы (8) можно найти  $\lambda_0$ ,  $\lambda_1$ ,  $\Lambda$ ,  $\lambda_m$  и  $\rho_0$ ,  $\rho_1$ ,  $\Lambda$ ,  $\rho_m$ . Решая задачи квадратичного программирования

$$
(\lambda - \lambda_0)^2 + (\lambda - \lambda_1)^2 + \dots + (\lambda - \lambda_m)^2 \to \min,
$$
  
-1 < \lambda < 2, (12)

и (11), найдем наилучшие в среднем квадратическом оценки  $\bar{\lambda}$ ,  $\bar{\rho}$  параметров  $\lambda$ ,  $\rho$ (заметим, что условие –1<2<2 следует из yсловий  $-1 < v < 1$ ,  $0 < \mu < 1$ ,  $\lambda = \mu + v$ :). Наконец, по найденным  $\,\bar{\lambda}\,$  ,  $\bar{v}\,$  , учитывая, что  $\lambda$ = $\mu$ +v, находим оценку  $\overline{\mu}$ .

Для решения задач квадратичного программирования (9)–(12) можно воспользоваться средствами Microsoft Excel.

**Пример.** Пусть *k*(*t*), *L*(*t*), из (1), (4) заданы табл. 2:

**Таблица 2** 

|      | c,  | 1.9  |     | r    |  |
|------|-----|------|-----|------|--|
| 1000 | 200 | 1300 | 400 | 1450 |  |

Будем считать, что функция  $f(k)$  является функцией Кобба-Дугласа:

 $f(k) = A \cdot k^{\beta}$ ,  $A = const > 0$ ,  $\beta = const$ ,  $0 < \beta < 1$ ,

где  $A = 1$ ,  $\beta = 0.5$ , т. е.  $f(k) = \sqrt{k}$ . Требуется найти оценки  $\overline{\mu}, \overline{v}, \overline{\rho}$  для  $\mu$ ,  $\nu$ ,  $\rho$  в модели (4), (5).

Согласно данным, приведенным в табл. 2, система (6) принимает вид:

$$
\begin{cases}\n\ln 1200 = \ln 1000 + v \cdot 1, \\
\ln 1300 = \ln 1000 + v \cdot 2, \\
\ln 1400 = \ln 1000 + v \cdot 3, \\
\ln 1500 = \ln 1000 + v \cdot 4, \\
\ln 1450 = \ln 1000 + v \cdot 5.\n\end{cases}
$$

Из этой системы находим  $v_1 = 0,182$ ,  $v_2 = 0.131$ ,  $v_3 = 0.112$ ,  $v_4 = 0.093$ ,  $v_5 = 0.081$ . Peшая задачу квадратичного программирования

 $(v-v_1)^2 + (v-v_2)^2 + ... + (v-v_n)^2 \rightarrow \text{min}, -1 < v < 1$ 

с помощью Microsoft Excel найдем  $v=0.12$ .

Система (8) имеет вид (в данном случае в (8) отсутствует последнее уравнение):

$$
\begin{cases}\n0,5 = -4 \lambda + \sqrt{4} \rho, \\
0,4 = -4,5 \lambda + \sqrt{4,5} \rho, \\
0,2 = -4,9 \lambda + \sqrt{4,9} \rho, \\
0,1 = -5,1 \lambda + \sqrt{5,1} \rho, \\
0,2 = -5,2 \lambda + \sqrt{5,2} \rho.\n\end{cases}
$$

Из этой системы по описанной выше методике находим  $\lambda_1 = 0.5$ ,  $\lambda_2 = 0.72$ ,  $\lambda_3 = 0.7$ ,  $\lambda_4=0.55, \lambda_5=1, \lambda_6=1.09, \lambda_7=0.6, \lambda_8=1.18,$  $\lambda$ <sub>9</sub>=0,04,  $\lambda$ <sub>10</sub>=-1,87,  $\rho$ <sub>1</sub>=1,25,  $\rho$ <sub>2</sub>=1,69,  $\rho$ <sub>3</sub>=1,65,  $\rho_4 = 1,35, \rho_5 = 2,32, \rho_6 = 2,5, \rho_7 = 1,458, \rho_8 = 2,7068,$  $\rho_{9}$ =0,18,  $\rho_{10}$ = -4,1756.

Задачи (11), (12) принимают соответственно вид:

$$
(\rho - \rho_1)^2 + (\rho - \rho_2)^2 \cdots + (\rho - \rho_{10})^2 \to \min_{\rho}, \quad 0 < \rho < 1,
$$
  

$$
(\lambda - \lambda_1)^2 + (\lambda - \lambda_2)^2 + \cdots + (\lambda - \lambda_{10})^2 \to \min_{\lambda}, \quad -1 < \lambda < 2.
$$

С помощью средств Microsoft Excel находим решение этих задач:  $\bar{\lambda} = 0.451$ ,  $\bar{\rho} = 0.9$ . Из условия  $\lambda = \mu + \nu$  найдем  $\overline{\mu} = 0,33$ .

## ТРИМЕЧАНИЯ

<sup>1</sup> Кундышева Е. С. Математическое моделирование в экономике: Учеб. пособие. М.: Издательско-торговая корпорация «Дашков и К<sup>о</sup>», 2006. С. 224; *Колемаев В. А.* Математическая экономика: Учебник для вузов. М.: ЮНИТИ-ДАНА, 2002. С. 106.

<sup>2</sup> Кундышева Е. С. Указ. соч. С. 224; Колемаев В. А. Указ. соч. С. 106.

<sup>3</sup> Кундышева Е. С. Указ. соч. С. 218.

<sup>4</sup> Сизиков В. С. Математические методы обработки результатов измерений: Учебник для вузов. СПб.: Политехника, 2001. С. 217; *Вержбицкий В. М.* Численные методы. М.: Высшая школа, 2001. C. 189.

<sup>5</sup> Тихонов А. Н., Арсенин В. Я. Методы решения некорректных задач. М.: Наука, Гл. ред. физмат. лит., 1986. С. 186.

<sup>6</sup> Сизиков В. С. Указ. соч. С. 217.

 $7$  Там же.